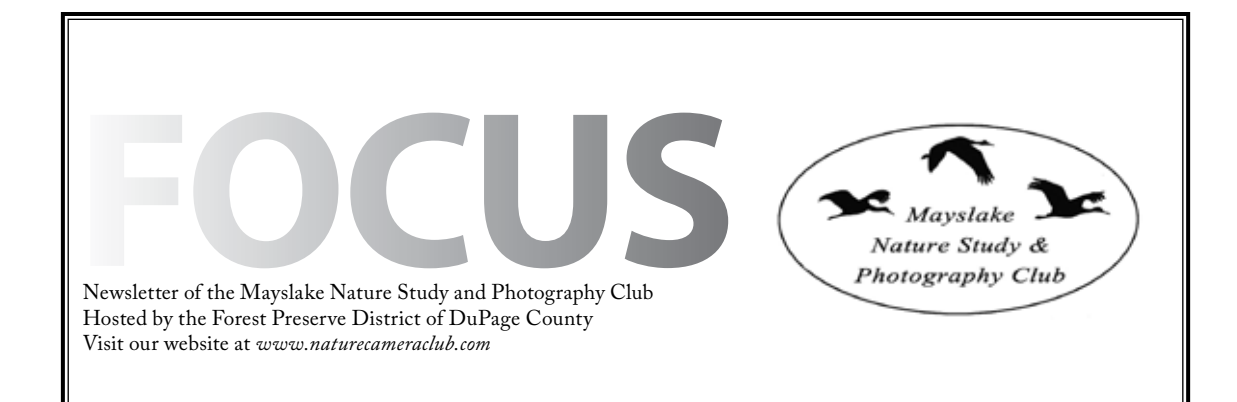

*Highlights*

# *February 2* **Ken Thompson Winter in Black and White**

# *March 2*

**Language of Photography John Fan**

# *March 16*

**Competition**

 $\mathbf{s}$ mmmmmmmmmmmmmmmmmmmmmmmmmmmm

Save the Date 2nd Annual Members' Night Monday, May 4, 2015 at Mayslake Peabody Estate 7:00 pm More details to come in the March Focus!

#### **Welcome**

Judith Barath Mark Kleinle

# **Board Vacancies for 2015-2016 Club Year**

As the new club year approaches, we will have the following board vacancies, effective May 1.

 Treasurer Outings Publications The following people have graciously agreed to take over these positions: Conservation—Paul Eberhardt

 Membership—Sandy Karasek Webmaster—Steve Ornberg

The board members who are leaving the above positions, Karin Gurnow, Gail Chastain, Diane Hamernik, Bill Dixon, and Steve Baginski, have worked in these roles for multiple years to make sure that the club runs smoothly. They have contributed many hours to make the club a better organization; a big thank you to them for their work.

A club is only as successful as the members make it. All of the people on the board put in the time to make the meetings and activities interesting, instructive, and enjoyable for members. There are many "behind the scenes" items to do to insure that members are informed and that things run efficiently.

Please consider stepping up for one of these positions. More information and job descriptions are available on the website. Email Barbara Dunn at [info@mlnpc.com](mailto:info@mlnpc.com) if you are interested.

# **Photographing Winter in Black and White Ken Thompson** February 2, 2015

Winter tends to be a monochromatic world, especially on cloudy or grey winter days. Whether you are photographing landscapes or ice formations in close-up, the color palette can be quite limited. Seeing winter compositions requires looking at details and subtle differences in texture and form. Finding winter images and turning them into an expressive Black and White image will be covered in this talk.

#### The World Within Photography

Ken has been interested in photography since high school, but only became serious about it after retiring from a job managing a chemicals business. He is most interested in "The World Within", that part of the world that we often ignore or walk right on by. The World Within consists of water drops, insects, dragonflies, butterflies, and small plants. He is probably best known for close-ups of water in many forms, especially dew drops and ice formations. Ken teaches close-up and macro photography at the Morton Arboretum and at the Smoky Mountain Institute in Tennessee. He also teaches summer courses in dragonfly photography and winter courses in photographing after dark and in black and white compositions

## **Language of Photography Jon Fan** March 2, 2015

Why do we photograph? What do we want to communicate to the readers? Photography is not about shapes and colors of objects. Photography as art is a language to express photographer's feeling, convey photographer's view, and show the world photographer's vision.

Bio:

John Fan is a fine art nature photographer. His interest is focused on nature subjects from landscape to wildlife. His work has been published extensively in magazines, books and online galleries, including Popular Photography, Outsider, Fotomen China as well as Earthshots, 1x, Getty Images. He is also the winner of many photography awards, including Sony World Photography Award. He is one of the founders of 4aperture Fine Art Photography group, and editor of one of the most prestigious online galleries in the world - 1x.com. In the past year, he has given photography lectures in China as well as North America. One of his images was recently displayed in Shanghai International Photography Exhibit.

# **What's Happening at CACCA?**

Chuck Klingsporn

Sue and Dave and their crew ran a really great competition at Mayslake on the 19<sup>th</sup> and we now have lots of new good images to take down to CACCA for February and March . Before we look ahead, however, I want to acknowledge the great images that our members entered and that won awards at CACCA in this past month.

First, in digital, **Charlie Zhang** received an HM for his image titled, '**Quiet Morning'. Steve Ornber**g received an AW for his image titled, **'Beauty Creek Reflecting Pond'**. On the print side of competition, we won an HM and two AW awards. **Tom Richardson** won the HM for his image titled, '**Double White'**. **Marcia Nye** received a score of 25, an AW for , **'Desert Butterfly'**. **Noriko Buckles** scored 24 and an AW for her image titled, '**Black Crowned Night Heron'**. All great images and duly rewarded: **CONGRATULATIONS TO ALL!!!**

I want to remind members once again about the annual Postcard Competition. Our local contest will be at the meeting on March 2. All of the entrants will go down to the CACCA competition on March 14. Refresh yourself about the rules on the CACCA web site, [www.caccaweb.com.](file:///C:/Users/Diane%20Hamernik/Documents/Place%20Focus/www.caccaweb.com) Our members have scored very well in previous competitions and set a high standard. Let's keep it up.

Looking further ahead with another memory jog, please remember that CACCA has started having programs on the morning of each CACCA meeting. Thus far these have been very well done and attendance has been much higher than I expected. Here are the programs and presenters for the remaining 4 months of the CACCA year. At the Feb. 14 meeting, Sheri Sparks will talk on, 'Shooting within Driving Distance of Chicago'. In March, also on the 14<sup>th</sup>, Chris Smith who we all enjoyed at our January meeting will be the presenter. His program will be different than the one we saw and is titled, 'Photographing Chicago: The Best Locations and How to Photograph Them'. On April 11, the presenter will by Mike

MacDonald. His program is titled, 'My Journey into the Wilds of Chicago'. Finally the last CACCA meeting of this year is on May 9 when the presenter will be Sharon Peterson talking on, 'A Guide For Judging Photo Competitions'. These all sound like interesting topics and if the quality is anything like the ones so thus far, your time will be well spent.

See the CACCA web site for directions; see you there.

## **EXHIBITS Janice Henry**

When you read this, the current exhibit, "Colors of Nature" will be in the last few days. The next exhibit in our space "Snow & Ice" will be hung by weeks end and will be on display by the next meeting on February 2nd. That exhibit will be on display until the end of April so you have plenty of time to check out the work of your fellow Mayslakers.

As in the past years we will also be participating in the Forest Preserve District's "Wonders of Winter" on Saturday, February 7<sup>th</sup>. It is a winter festival with activities outdoors and a variety of groups indoors with booths. There also have been birds from the Willowbrook facility that represent an opportunity for photography. We have a table at the event and have the public vote on the images in our winter themed exhibit. The event runs from 10 AM-1 PM, hope you can stop by.

The results of the public votes will be tabulated and the people whose images get the top 3 amounts of votes will receive a ribbon at the next meeting in early March.

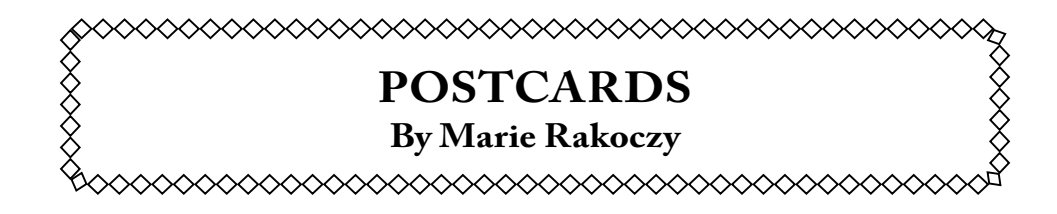

What makes a good post card? IMPACT.

You want to make a post card that someone would pick off the rack at the gift shop and buy.

Why do we buy/send post cards?

To show a friend what we are excited about seeing

To share our feelings about something we have seen

To remember a particular place, object, or event that has significance for us

How can I make my post card images have IMPACT?

I. EDITING - Good editing makes for good impact in a post card.

SIMPLIFIED WORKFLOW FOR A POST CARD (Specific instructions pertain to Photoshop Elements)

1. Crop to 4x6 - crop out distracting elements

2. Eliminate distracting or imperfect elements - here's where you would use your spot healing tool or clone tool.

3. Adjust shadows and highlights:

LAYER-DUPLICATE LAYER

ENHANCE - ADJUST LIGHTING - SHADOWS AND HIGHLIGHT

- 4. Adjust levels with levels adjustment layer (try AUTO first).
- 5. Adjust brightness and contrast with adjustment layer
- 6. Adjust hue/saturation with adjustment layer
- 7. Darken edges of image (use burn tool at 7% exposure)
- 8. Flatten image
- 9. Sharpen image:

LAYER - DUPLICATE LAYER-FILTER-OTHER-HIGH PASS Blend modes: overlay, soft light, hard light, vivid light Adjust opacity as needed

10. Flatten image

II. TEXT - Impact may be achieved with good use of text on a post card. Make sure to choose the following appropriately:

> FONT SIZE COLOR ORIENTATION EFFECTS PLACEMENT

Examine the text tool options bar

 FONT - Choose your font, listed here by name FONT STYLE - Styles available for the font you have chosen, like **Bold** or *Italic* SIZE - Text is traditionally measured in points. You can choose the size from the drop down box or put in any size you want. ANTI-ALIASED - Smooths the edges of your text. Keep it on. FAUX STYLES - If the text you choose doesn't have the style you want, you can simulate a bold, italic, underlined or strikethrough by clicking on the appropriate button JUSTIFICATION - This tells Elements how to align your text - left, right or centered. LEADING - This allows you to adjust the space between lines COLOR - Click the square to bring up the color picker or click the drop down box to choose a color. WARP - This allows you to distort the text for special effects ORIENTATION - Choose between horizontal and vertical

## III. ACTION, HUMOR, AND CREATIVITY make for good IMPACT on a post card.

How do I print my post cards?

Print your post card on a 4x6 sheet of photo paper (easiest).

- OR -

To make the photos a full 4x6 with no outer white line, move the images to a new 8.5 x 11 canvas and (using the grid for accuracy) make each image exactly 4x6. You can put two photos on the 8.5x11 sheet of photo paper. Print it at actual size, then use a razor and ruler to cut the images out.

Any questions, please contact Marie Rakoczy, CACCA Postcard Co-Chairperson, at amberpunch@aol.com.

## Competition Report Sue Gajda

The third competition of the Club year was held on January 19.

A total of 31 print images and 57 digital images were submitted for judging. The judges were John Fan from Mayslake and outside judges Christine Foley and John Hewitt. Thank you to our judges.

Results are as follows:

#### Class A Prints

Awards:

Patterns on Ice Sue Gajda<br>A Change in Diet Chuck Klin Looking for Something Marcia Nye Things Are Looking Up Marcia Nye

Honorable Mentions:

Majestic Sycamore Bill Dixon

Chuck Klingsporn

The average score of all images submitted: 22.33

### Class B Prints

Awards:

On Golden Stream Ron Cullum

Sunwapta Falls Harry Hitzeman Sandy Karasek<br>Steve Ornberg Vermillion Lakes Steve Ornberg<br>Moraine Lake Log Jam Steve Ornberg Moraine Lake Log Jam Gold Finch on a Flowered Perch Ron Szymczak

### Honorable Mentions:

Mount Rundle at Sunset Ron Szymczak

The average score of all images submitted: 21.78

### Class A Digital

Awards:

Island in the Mist<br>Eagle in the Rain Sue Gajda Eagle in the Rain A Splash of Yellow Marcia Nye

Tom Richardson

Honorable Mentions:

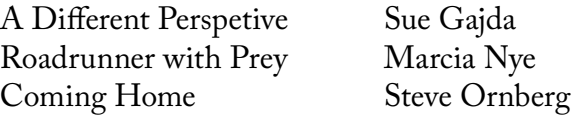

The average score of all images submitted: 22.24

#### Class B Digital

#### Awards:

Agave Mescal Bill Dixon<br>Grus Canadensis Bill Dixon Grus Canadensis<br>Vermillion Lakes I Vermillion Lakes I Harry Hitzemann

Honorable Mentions:

North Lake Sunrise Harry Hitzeman Sheila Newenham

The average score off all images submitted: 22.64

### Class C Digital

Awards:

Ring-Necked Duck with Attitude

Northern Pintail Charles Peterson<br>Struggling Spirit Charlie Zhang Struggling Spirit<br>Stretch Up

 Charles Peterson Charlie Zhang

Fran Piepenbrink

Honorable Mentions:

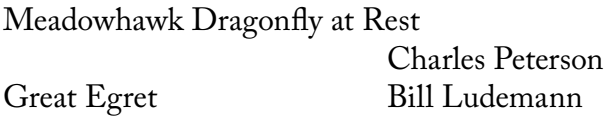

The average score of all images submitted: 22

Congratulations to the members who received awards and honorable mentions. Winning digital images are posted on the Club website. Selected images and prints will be submitted in CACCA inter-club competitions.

Thank you to all members who submitted images.

The last competition night for this Club season is March 16. The deadline for submitting digital images is Sunday March 8. Print images can be submitted on the night of the competition or dropped off at the Mayslake Office prior to the competition. Please check the website for instructions and forms. Also, remember that submitting make-up images is only allowed for those members who act as judges.

If you are interested but have questions, please feel free to contact me at [segnet1025@yahoo.com](mailto:segnet1025@yahoo.com) or see me at an upcoming meeting. I'll be glad to go through the process with you in more detail.

But, even if you decide you don't want to submit images for competition, consider attending competition night to see the scoring and hear the critiques. Both are great learning opportunities.

As always, if you have any questions or comments, please feel free to contact me, Sue Gajda, at [segnet1025@yahoo.com.](mailto:segnet1025@yahoo.com)

# **Hausermann's Orchids**

January 3, 2015

It was a return visit to Hausermann's Orchids for Mayslakers. And with rooms and rooms of Orchids, there was lots to keep us busy.

Outside it was a rainy day, and although it was also a drippy day inside the green house, it did not deter us from looking and finding the best images. Some Members found a nice spot and stayed put, bringing the flowers to them, while others just wandered the rooms looking for the best shot. There were plenty of backdrops, flashes, LED lights, tripods, macro lens, and wide angle lenses present, and Hausermann's is happy to let you bring whatever you need.

It was a wonderful way to spend a cold winter morning.

As a THANK YOU to Hausermanns', Mayslakers gave \$5 each, and with that we purchased two gift certificates for a Participant Raffle. The two winning participants were: Bill Pehrson and Steve Ornberg.

After a great morning shoot, we headed to Portillo's for lunch, and kibitzing.

Be sure to visit the Mayslake Website to see all the images from this fun Outing.

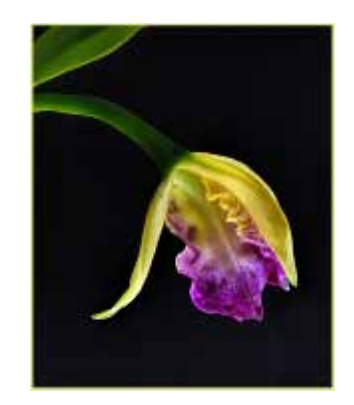

Marcia Nye

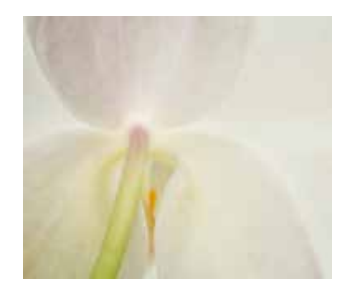

JoAnn Barnes

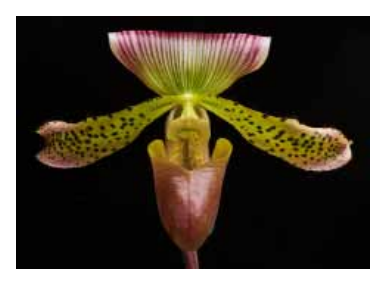

Karl Knapp

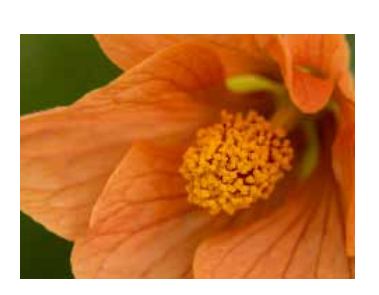

Steve Baginski

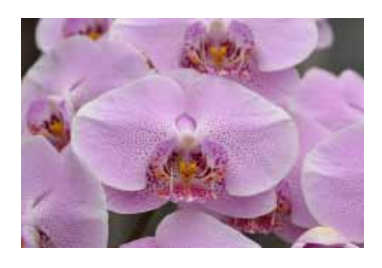

Paul Harring

# *Mayslake Photography Classes*

**The following classes, held at Mayslake, are offered through our club's host, the Forest Preserve District of DuPage County, and are the only classes promoted through our newsletter, the Focus. Other classes, workshops, etc., are promoted through the Mayslake Yahoo Group site.**

#### **Lightroom l: 5 Tuesdays; Jan 27, and Feb 3, 10, 17, 24 6:30-9:30 pm**

Instructor: Fred Drury Cost: \$170, including detailed class notes

Lightroom is the newest addition to the imageoptimization genre. It combines excellent digital asset management tools with much of the image-optimization functionality of Photoshop. The former are a big help for importing, organizaing, and keywording the increased number of images typically created by digital shooters. This first Lightroom class takes you through an introduction to the software, its Library module and partway through its Develop module. In this class I will be using Lightroom 5, however anyone using Lightroom 4 will gain full value from the class.

#### **Lightroom ll: 5 Tuesdays; March 10, 17, 24, 31, and April 7 6:30-9:30 pm**

Instructor: Fred Drury Cost: \$170, including detailed class notes

This class continues from Lightroom l, completing the Develop module and describing the Print module. The class also shows you techniques for integrating Lightroom with Photoshop. Prerequisite: Lightroom l or equivalent.

#### **Digital Photo Fundamentals l: 5 Thursdays; March 5, 12, 19, 26, and April 2 6:30- 9:30 pm**

Instructor: Fred Drury Cost: \$170, including detailed class notes

This class teaches you how to use the important features of today's digital cameras, and in the process introduces the esthetics of making pictures. The course starts with a Digital Camera Workship (remember to bring both camera and its manual). The camera manuals (impenetrable and intimidating) will be explained and simplified. A shooting assignment is given weekly to be reviewed at the next class. The assignments are designed to build upon one another and show the capabilities of the camera, as well as exercising your creative skills. A primary objective of this class is to get participants to 'graduate' from using the cameras *automatic modes* to using its *creative modes*.

#### Digital Photo Fundamentals **ll: 5 Mondays; April 13, 20, 27, and May 4, 11, 6:30-9:30 pm**

Instructor: Fred Drury Cost: \$170, including detailed class notes

The class builds on the foundations of Digital Photo Fundamentals l. In this class you will have additional opportunities to create images using your cameras creative modes, namely Shutter Priority, Aperture Priority and Manual. Each week we'll address a new aspect of digital photography and its relationship to the computer. In addition, we'll challenge participants with new image-making assignments which we'll review in the following class. Use this class to grow your photographic and related computer skills. Prerequisite: Digital Photo Fundamentals l or equivalent. For questions on the above classes, email: [fred@marklandimaging.com](mailto:fred@marklandimaging.com) or call 630 665 6598.

## **Introduction to Nature Photography: April 28-May 12**

Instructor: Hank Erdman

April 28, 29, May 5, and May 12: 6:30 PM – 9:30 PM at Mayslake

May 2 and 9: 8:00 AM at off-site field trip locations

Adults

 $$150 + $5$  supply fee

Join Hank Erdman, a professional photographer with over 40 years of nature and travel photography experience, for and introduction to the art of nature photography. Students will gain an understanding of their cameras, photographic principles, and post production techniques. Class sessions will alternate between lecture and critiques sessions in a classroom and field trips to take photographs. A DSLR or Mirror less style camera is required.

## **Introduction to Photographic Composition: June 3-17**

Instructor: Will Clay

Wednesdays and Saturday, June 3 - 17 (except Saturday, June 6)

Wednesdays: 6:30 – 9:30 PM at Mayslake Peabody Estate; Saturdays: 7:00 AM at off-site field trip locations

\$150

Adults

The class is an introduction to photographic composition. The topics covered will include basic tools of composition, creating the illusion of three-dimensionality, what makes a photograph more than a picture, composing a photograph in the field, and finishing a composition. Thursday night sessions will take place at Mayslake Peabody Estate. Saturday sessions will take place off-site at designated fieldtrip locations.

**Call Mayslake at either 630 206 9566 or 9588 or email Kendra Stubhart** (**[KStrubhart@dupageforest.org](mailto:KStrubhart@dupageforest.org)) for further information or to register.**